# **OASTools**

*Release 0.0.2*

**Sep 17, 2019**

## **Contents**

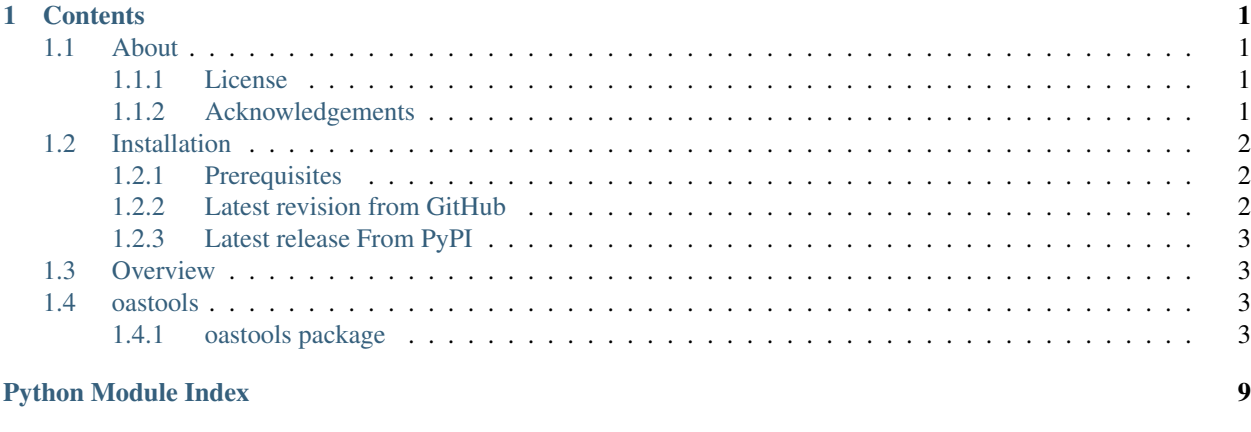

**[Index](#page-14-0)** 11

## CHAPTER 1

## **Contents**

## <span id="page-4-1"></span><span id="page-4-0"></span>**1.1 About**

### <span id="page-4-2"></span>**1.1.1 License**

The software is released under the MIT license

```
The MIT License (MIT)
Copyright (c) 2019 Bilal Shaikh
Permission is hereby granted, free of charge, to any person obtaining a copy
of this software and associated documentation files (the "Software"), to deal
in the Software without restriction, including without limitation the rights
to use, copy, modify, merge, publish, distribute, sublicense, and/or sell
copies of the Software, and to permit persons to whom the Software is
furnished to do so, subject to the following conditions:
The above copyright notice and this permission notice shall be included in all
copies or substantial portions of the Software.
THE SOFTWARE IS PROVIDED "AS IS", WITHOUT WARRANTY OF ANY KIND, EXPRESS OR
IMPLIED, INCLUDING BUT NOT LIMITED TO THE WARRANTIES OF MERCHANTABILITY,
FITNESS FOR A PARTICULAR PURPOSE AND NONINFRINGEMENT. IN NO EVENT SHALL THE
AUTHORS OR COPYRIGHT HOLDERS BE LIABLE FOR ANY CLAIM, DAMAGES OR OTHER
LIABILITY, WHETHER IN AN ACTION OF CONTRACT, TORT OR OTHERWISE, ARISING FROM,
OUT OF OR IN CONNECTION WITH THE SOFTWARE OR THE USE OR OTHER DEALINGS IN THE
SOFTWARE.
```
### <span id="page-4-3"></span>**1.1.2 Acknowledgements**

This package was created by coallating and adapting a variety of existing tools. The tools and their licences are listed here:

connexion:

Copyright 2015 Zalando SE

Licensed under the Apache License, Version 2.0 (the "License"); you may not use this file except in compliance with the License. You may obtain a copy of the License at

<http://www.apache.org/licenses/LICENSE-2.0>

Unless required by applicable law or agreed to in writing, software distributed under the License is distributed on an "AS IS" BASIS, WITHOUT WARRANTIES OR CONDITIONS OF ANY KIND, either express or implied. See the License for the specific language governing permissions and limitations under the License.

swagger-parser: The MIT License (MIT) Copyright (c) 2016 TraxAir

Permission is hereby granted, free of charge, to any person obtaining a copy of this software and associated documentation files (the "Software"), to deal in the Software without restriction, including without limitation the rights to use, copy, modify, merge, publish, distribute, sublicense, and/or sell copies of the Software, and to permit persons to whom the Software is furnished to do so, subject to the following conditions:

The above copyright notice and this permission notice shall be included in all copies or substantial portions of the Software.

THE SOFTWARE IS PROVIDED "AS IS", WITHOUT WARRANTY OF ANY KIND, EXPRESS OR IMPLIED, INCLUDING BUT NOT LIMITED TO THE WARRANTIES OF MERCHANTABILITY, FITNESS FOR A PAR-TICULAR PURPOSE AND NONINFRINGEMENT. IN NO EVENT SHALL THE AUTHORS OR COPYRIGHT HOLDERS BE LIABLE FOR ANY CLAIM, DAMAGES OR OTHER LIABILITY, WHETHER IN AN ACTION OF CONTRACT, TORT OR OTHERWISE, ARISING FROM, OUT OF OR IN CONNECTION WITH THE SOFT-WARE OR THE USE OR OTHER DEALINGS IN THE SOFTWARE.

swagger-tester: The MIT License (MIT) Copyright (c) 2016 TraxAir

Permission is hereby granted, free of charge, to any person obtaining a copy of this software and associated documentation files (the "Software"), to deal in the Software without restriction, including without limitation the rights to use, copy, modify, merge, publish, distribute, sublicense, and/or sell copies of the Software, and to permit persons to whom the Software is furnished to do so, subject to the following conditions:

The above copyright notice and this permission notice shall be included in all copies or substantial portions of the Software.

THE SOFTWARE IS PROVIDED "AS IS", WITHOUT WARRANTY OF ANY KIND, EXPRESS OR IMPLIED, INCLUDING BUT NOT LIMITED TO THE WARRANTIES OF MERCHANTABILITY, FITNESS FOR A PAR-TICULAR PURPOSE AND NONINFRINGEMENT. IN NO EVENT SHALL THE AUTHORS OR COPYRIGHT HOLDERS BE LIABLE FOR ANY CLAIM, DAMAGES OR OTHER LIABILITY, WHETHER IN AN ACTION OF CONTRACT, TORT OR OTHERWISE, ARISING FROM, OUT OF OR IN CONNECTION WITH THE SOFT-WARE OR THE USE OR OTHER DEALINGS IN THE SOFTWARE.

## <span id="page-5-0"></span>**1.2 Installation**

### <span id="page-5-1"></span>**1.2.1 Prerequisites**

- Python
- Pip

### <span id="page-5-2"></span>**1.2.2 Latest revision from GitHub**

Run the following command to install the latest version from GitHub:

<span id="page-6-5"></span>pip install git+https://github.com/BilalShaikh42/oastools.git#egg=oastools[all]

### <span id="page-6-0"></span>**1.2.3 Latest release From PyPI**

Run the following command to install the latest release from PyPI:

```
pip install oastools[all]
```
### <span id="page-6-1"></span>**1.3 Overview**

## <span id="page-6-2"></span>**1.4 oastools**

#### <span id="page-6-3"></span>**1.4.1 oastools package**

**Subpackages**

**oastools.parse package**

**Submodules**

<span id="page-6-4"></span>**oastools.parse.parser module**

parser

Author Bilal Shaikh < [bilalshaikh42@gmail.com](mailto:bilalshaikh42@gmail.com) >

Date 2019-08-29

Copyright 2019, Bilal Shaikh

License MIT

Adapted from Swagger\_Parser (MIT Licence) to work with openapi 3 [https://github.com/Trax-air/swagger-parser/](https://github.com/Trax-air/swagger-parser/blob/master/swagger_parser/swagger_parser.py) [blob/master/swagger\\_parser/swagger\\_parser.py](https://github.com/Trax-air/swagger-parser/blob/master/swagger_parser/swagger_parser.py)

**class** oastools.parse.parser.**OASParser**(*oas\_spec*, *use\_example=True*) Bases: object

**build\_definitions\_example**() Parse all definitions in the swagger specification.

**build\_one\_definition\_example**(*def\_name*)

Build the example for the given definition. :param def\_name: Name of the definition.

Returns True if the example has been created, False if an error occured.

#### **static check\_type**(*value*, *type\_def*)

Check if the value is in the type given in type\_def. :param value: the var to test. :param type\_def: string representing the type in swagger.

Returns True if the type is correct, False otherwise.

#### <span id="page-7-0"></span>**static get\_definition\_name\_from\_ref**(*ref*)

Get the definition name of the given \$ref value(Swagger value). :param ref: ref value (ex: "#/definitions/CustomDefinition")

Returns The definition name corresponding to the ref.

#### **get\_dict\_definition**(*dict*, *get\_list=False*)

Get the definition name of the given dict. :param dict: dict to test. :param get list: if set to true, return a list of definition that match the body.

if False, only return the first.

Returns The definition name or None if the dict does not match any definition. If get\_list is True, return a list of definition\_name.

#### **get\_example\_from\_prop\_spec**(*prop\_spec*, *from\_allof=False*)

Return an example value from a property specification. :param prop\_spec: the specification of the property. :param from\_allof: whether these properties are part of an

allOf section

Returns An example value

#### **get\_path\_spec**(*path*, *action=None*)

Get the specification matching with the given path. :param path: path we want the specification. :param action: get the specification for the given action.

Returns A tuple with the base name of the path and the specification. Or (None, None) if no specification is found.

#### **get\_paths\_data**()

Get data for each paths in the swagger specification. Get also the list of operationId.

#### **get\_request\_data**(*path*, *action*, *body=None*)

Get the default data and status code of the given path + action request. :param path: path of the request. :param action: action of the request(get, post, delete. . . ) :param body: body sent, used to sent it back for post request.

Returns A tuple with the default response data and status code In case of default status code, use 0

#### **get\_response\_example**(*resp\_spec*)

Get a response example from a response spec.

#### **get\_send\_request\_correct\_body**(*path*, *action*)

Get an example body which is correct to send to the given path with the given action. :param path: path of the request :param action: action of the request (get, post, put, delete)

Returns A dict representing a correct body for the request or None if no body is required.

#### **validate\_additional\_properties**(*valid\_response*, *response*)

Validates additional properties. In additional properties, we only need to compare the values of the dict, not the keys

#### Parameters

- **valid\_response** An example response (for example generated in \_get\_example\_from\_properties(self, spec)) Type is DICT
- **response** The actual dict coming from the response Type is DICT

Returns A boolean - whether the actual response validates against the given example

#### <span id="page-8-2"></span>**validate\_definition**(*definition\_name*, *dict\_to\_test*, *definition=None*)

Validate the given dict according to the given definition. :param definition\_name: name of the the definition. :param dict\_to\_test: dict to test.

Returns True if the given dict match the definition, False otherwise.

**validate\_request**(*path*, *action*, *body=None*, *query=None*)

Check if the given request is valid. Validates the body and the query # Rules to validate the BODY: # Let's limit this to mime types that either contain 'text' or 'json' # 1. if body is None, there must not be any required parameters in # the given schema # 2. if the mime type contains 'json', body must not be  $\prime\prime$ , but can # be {  $\}$  # 3. if the mime type contains 'text', body can be any string # 4. if no mime type ('consumes') is given.. DISALLOW # 5. if the body is empty ('' or {}), there must not be any required parameters # 6. if there is something in the body, it must adhere to the given schema # -> will call the validate body function

#### Parameters

- **path** path of the request.
- **action** action of the request(get, post, delete. . . ).
- **body** body of the request.
- **query** dict with the query parameters.

Returns True if the request is valid, False otherwise.

```
class oastools.parse.parser.OpenApiParser(path=None)
    Bases: object
```
#### <span id="page-8-0"></span>**Module contents**

#### **oastools.resolve package**

#### **Submodules**

#### <span id="page-8-1"></span>**oastools.resolve.resolver module**

resolver

Author Bilal Shaikh < [bilalshaikh42@gmail.com](mailto:bilalshaikh42@gmail.com) >

Date 2019-08-30

Copyright 2019, Bilal Shaikh

License MIT

```
class oastools.resolve.resolver.Resolver(openapi_spec, path=None)
    Bases: object
```
oastools.resolve.resolver.**main**()

oastools.resolve.resolver.**resolve**(*path*, *rootpath*)

oastools.resolve.resolver.**traverse**(*spec*, *rootpath*, *callback=<function resolve>*)

#### <span id="page-9-7"></span><span id="page-9-2"></span>**Module contents**

**oastools.utils package**

**Submodules**

#### <span id="page-9-4"></span>**oastools.utils.errors module**

```
exception oastools.utils.errors.Error(basemessage='Unspecified Error', message=")
    Bases: Exception
```

```
exception oastools.utils.errors.NotImplementedError(message=")
    Bases: oastools.utils.errors.Error
```
An error to indicate that the requested operation has not yet been implemented

```
exception oastools.utils.errors.ParseError(basemessage='ParserError', message=")
    Bases: oastools.utils.errors.Error
```
#### <span id="page-9-5"></span>**oastools.utils.files module**

```
class oastools.utils.files.FileType
    Bases: enum.Enum
```
An enumeration.

**JSON = 1**

**UNKWN = 0**

$$
YAMI = 2
$$

oastools.utils.files.**parse\_file**(*path*)

#### <span id="page-9-3"></span>**Module contents**

**oastools.validate package**

<span id="page-9-6"></span>**Module contents**

**Submodules**

#### <span id="page-9-1"></span>**oastools.core module**

oastools

Author Name <email> Date 2019-8-28 Copyright 2019, Bilal Shaikh License MIT

```
class oastools.core.ExampleClass(arg_1, arg_2, kwarg_1=None, kwarg_2=None)
    Bases: object
```
Descipton of ExampleClass

#### **attr\_1**

description of attr\_1

Type type of attr\_1

#### **attr\_2**

description of attr\_2

Type type of attr\_2

**...**

```
method_1(arg_1, arg_2, kwarg_1=None, kwarg_2=None)
    Description of method_1
```
Parameters

- **arg\_1** (type of arg\_1) description of arg\_1
- **arg\_2** (type of arg\_2) description of arg\_2
- **kwarg\_1** (type of kwarg\_1, optional) description of kwarg\_1
- **kwarg\_2** (type of kwarg\_2, optional) description of kwarg\_2
- **..** –

Returns description of return value

Return type type of return value

Raises *:obj:'type of raised exception(s)'* – description of raised exceptions

#### <span id="page-10-0"></span>**Module contents**

## Python Module Index

### <span id="page-12-0"></span>o

oastools, [7](#page-10-0) oastools.core, [6](#page-9-1) oastools.parse, [5](#page-8-0) oastools.parse.parser, [3](#page-6-4) oastools.resolve, [6](#page-9-2) oastools.resolve.resolver, [5](#page-8-1) oastools.utils, [6](#page-9-3) oastools.utils.errors, [6](#page-9-4) oastools.utils.files, [6](#page-9-5) oastools.validate, [6](#page-9-6)

## Index

## <span id="page-14-0"></span>A

attr\_1 (*oastools.core.ExampleClass attribute*), [7](#page-10-1) attr\_2 (*oastools.core.ExampleClass attribute*), [7](#page-10-1)

## B

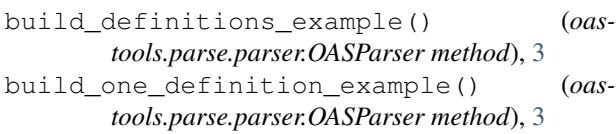

## $\Omega$

check\_type() (*oastools.parse.parser.OASParser static method*), [3](#page-6-5)

## E

Error, [6](#page-9-7) ExampleClass (*class in oastools.core*), [6](#page-9-7)

## F

FileType (*class in oastools.utils.files*), [6](#page-9-7)

## G

```
get_definition_name_from_ref() (oas-
       tools.parse.parser.OASParser static method),
       3
get_dict_definition() (oas-
       tools.parse.parser.OASParser method), 4
get_example_from_prop_spec() (oas-
       tools.parse.parser.OASParser method), 4
get_path_spec() (oastools.parse.parser.OASParser
       method), 4
get_paths_data() (oas-
       tools.parse.parser.OASParser method), 4
get_request_data() (oas-
       tools.parse.parser.OASParser method), 4
get_response_example() (oas-
       tools.parse.parser.OASParser method), 4
get_send_request_correct_body() (oas-
       tools.parse.parser.OASParser method), 4
```
## J

JSON (*oastools.utils.files.FileType attribute*), [6](#page-9-7)

## M

main() (*in module oastools.resolve.resolver*), [5](#page-8-2) method\_1() (*oastools.core.ExampleClass method*), [7](#page-10-1)

## N

NotImplementedError, [6](#page-9-7)

## O

```
OASParser (class in oastools.parse.parser), 3
oastools (module), 7
oastools.core (module), 6
oastools.parse (module), 5
oastools.parse.parser (module), 3
oastools.resolve (module), 6
oastools.resolve.resolver (module), 5
oastools.utils (module), 6
oastools.utils.errors (module), 6
oastools.utils.files (module), 6
oastools.validate (module), 6
OpenApiParser (class in oastools.parse.parser), 5
```
## $\mathsf{D}$

```
parse_file() (in module oastools.utils.files), 6
ParseError, 6
```
## R

resolve() (*in module oastools.resolve.resolver*), [5](#page-8-2) Resolver (*class in oastools.resolve.resolver*), [5](#page-8-2)

## T

traverse() (*in module oastools.resolve.resolver*), [5](#page-8-2)

### U

UNKWN (*oastools.utils.files.FileType attribute*), [6](#page-9-7)

## V

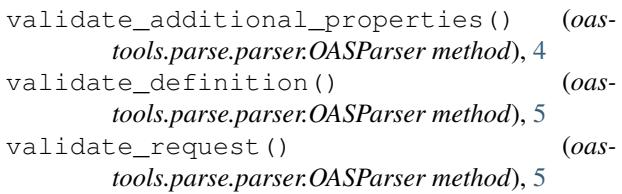

## Y

YAML (*oastools.utils.files.FileType attribute*), [6](#page-9-7)